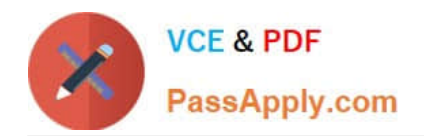

# **COG-310Q&As**

IBM Cognos TM1 Developer

## **Pass IBM COG-310 Exam with 100% Guarantee**

Free Download Real Questions & Answers **PDF** and **VCE** file from:

**https://www.passapply.com/cog-310.html**

100% Passing Guarantee 100% Money Back Assurance

Following Questions and Answers are all new published by IBM Official Exam Center

**C** Instant Download After Purchase

**83 100% Money Back Guarantee** 

- 365 Days Free Update
- 800,000+ Satisfied Customers

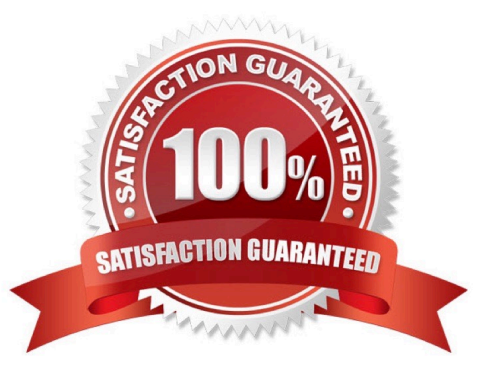

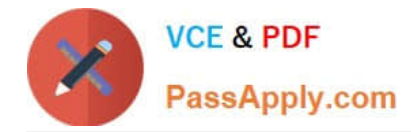

### **QUESTION 1**

Which of the following element properties is used to perform subtraction within the dimensionhierarchy?

- A. Weight
- B. Format
- C. Attribute
- D. Aggregation
- Correct Answer: A

#### **QUESTION 2**

Some users would like to display an account using the account name followed by the account number. Other users would like to display only the account name.

Which option should the application developer use to satisfy both requirements?

- A. Create a text attribute for each requirement.
- B. Define an alias for each requirement.
- C. Define two alternate hierarchies.
- D. Create two dimensions that link to each other.

Correct Answer: B

#### **QUESTION 3**

When creating a drill process to drill to data from an external source, which of the following must be created?

- A. An ODBC connection.
- B. A process to read the data into a cube.
- C. A cube containing the data.
- D. A view of the data.

Correct Answer: A

### **QUESTION 4**

When using TI to import data, each column in the source is assigned to which of the following?

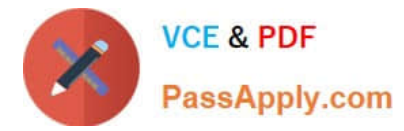

- A. Content
- B. Map
- C. Formula D. Variable

Correct Answer: D

### **QUESTION 5**

When should an application developer turn on Enable Cube Logging in a Turbo Integrator process?

- A. When a cube is created.
- B. When changes are made to a cube.
- C. When changes are made to a script.
- D. When a script is created.
- Correct Answer: B

[Latest COG-310 Dumps](https://www.passapply.com/cog-310.html) [COG-310 Practice Test](https://www.passapply.com/cog-310.html) [COG-310 Exam Questions](https://www.passapply.com/cog-310.html)